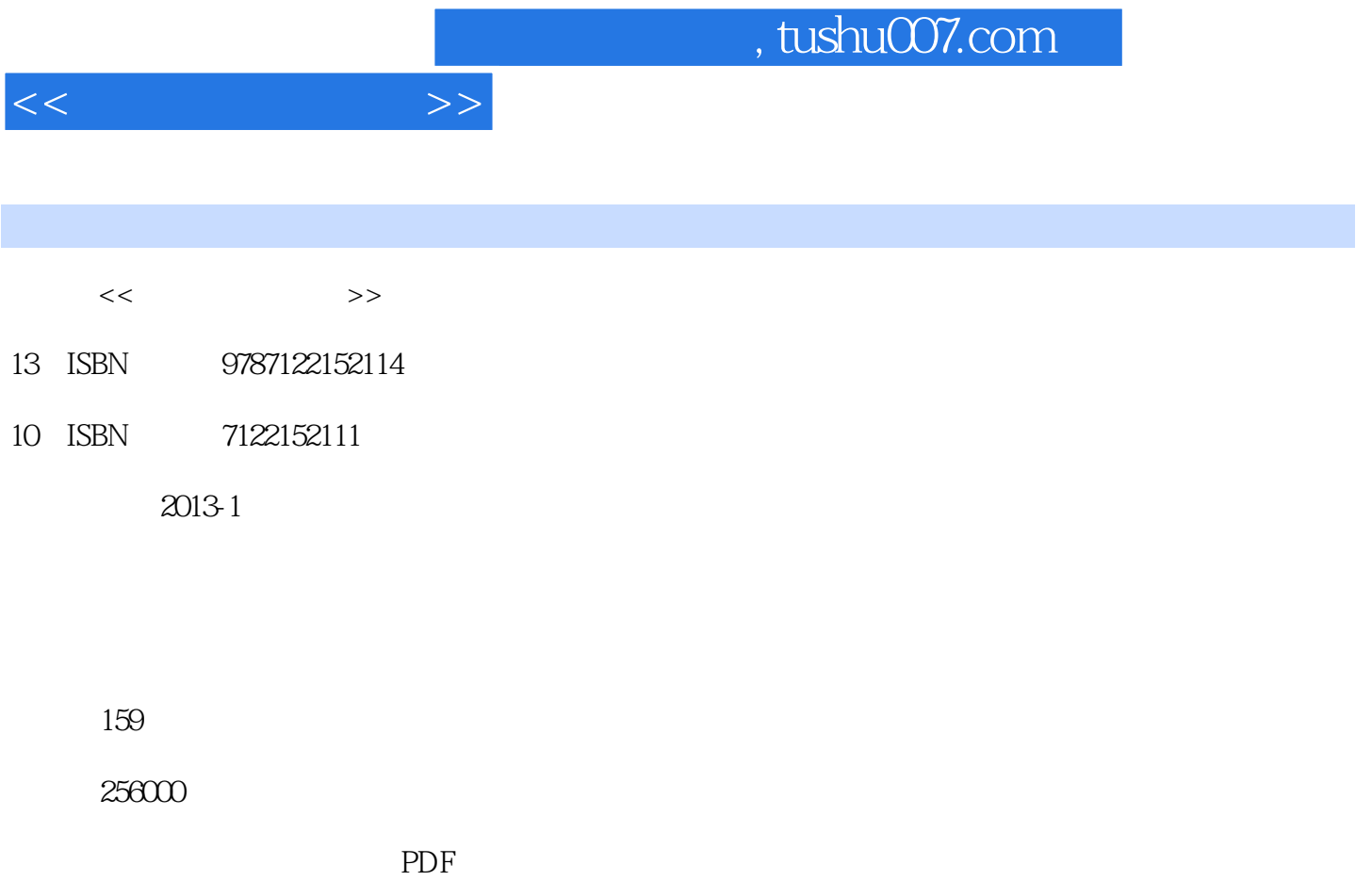

http://www.tushu007.com

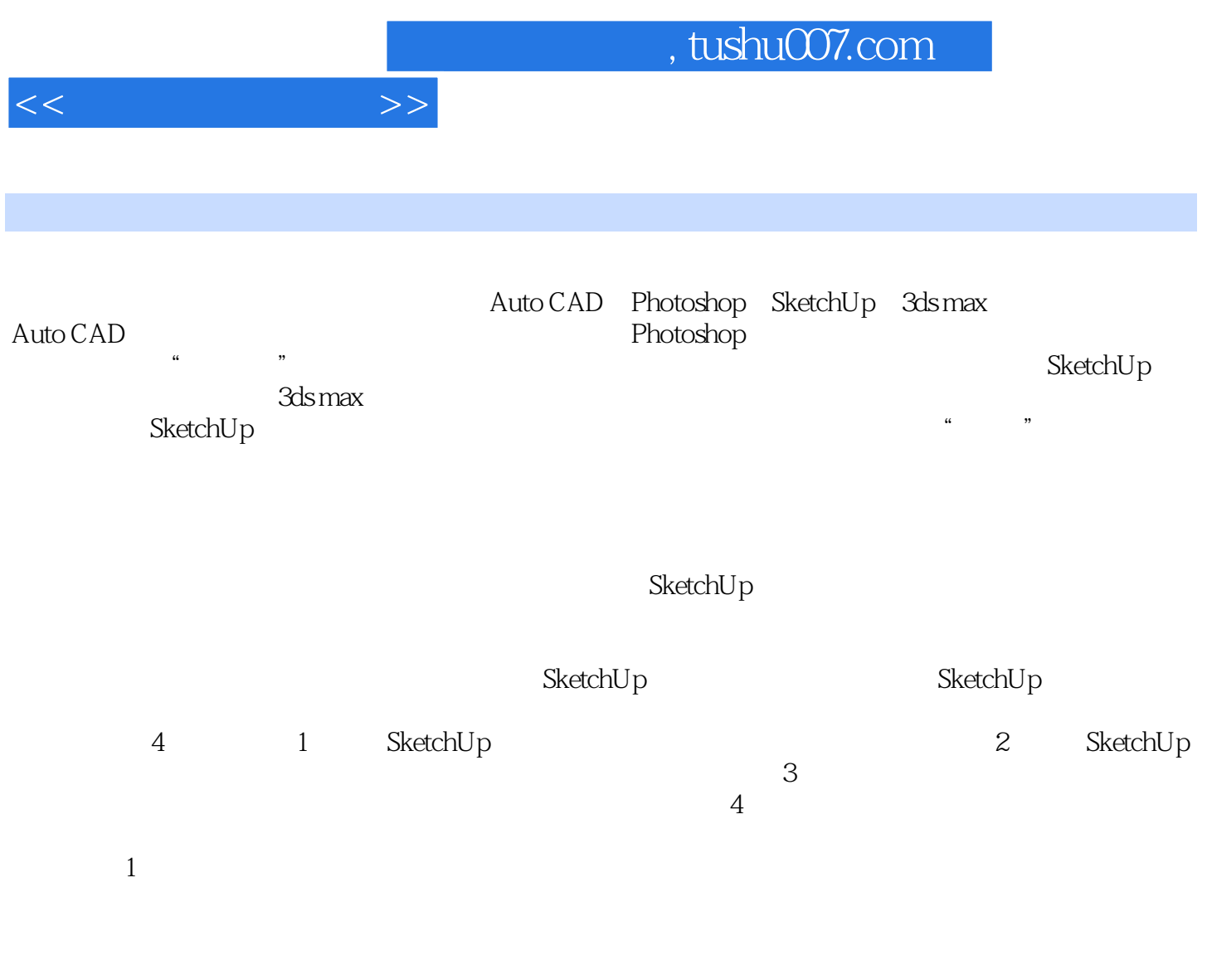

2012 7

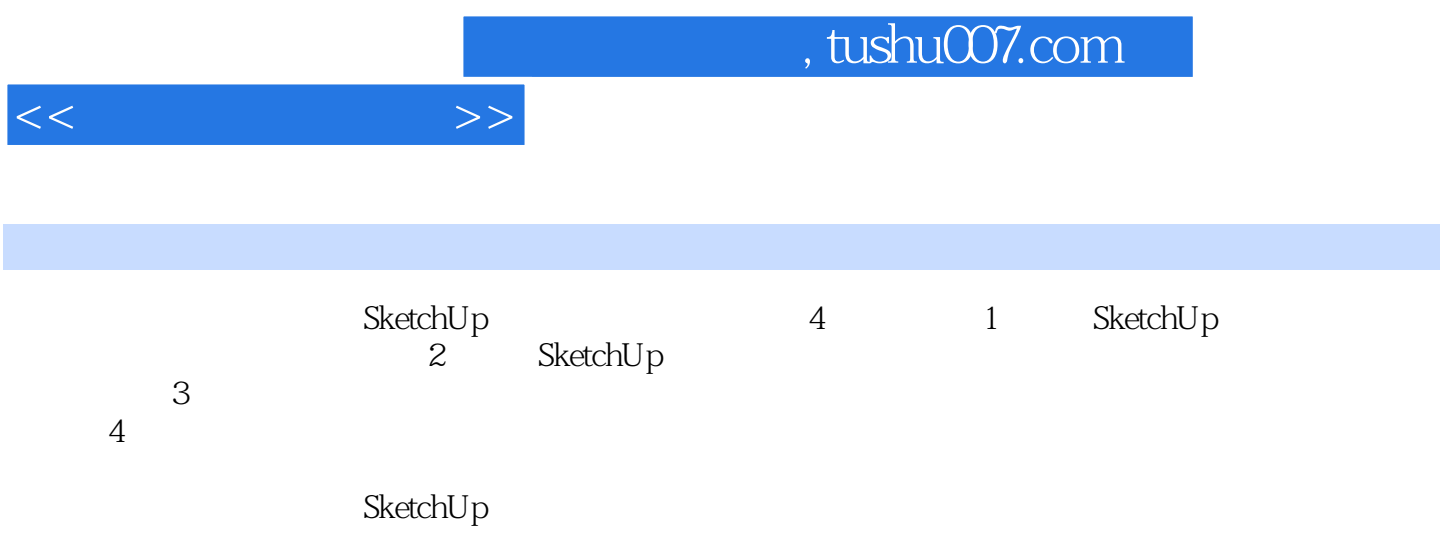

, tushu007.com

 $1.1$  SketchUp  $\,$  $1.1.1$  SketchUp  $1.1.2$  SketchUp  $1.1.3$  Sketch $Up$  $1.1.4$  Sketch $Up$ 1.1.5 SketchUp 80  $1.1.6$  Sketch $Up$  80 1.1.7 Sketch $Up 80$ 1.1.8  $3D$  $1.2$  $1.2.1$  $1.22$  $1.23$  $1.24$  $1.25$  $1.3$  $1.31$  $1.32$  $\begin{array}{c} 1.33 \\ 2 \end{array}$ SketchUp  $21$ "  $2.1.1$  $21.2$  $22"$  " 221 222 2.23 224 225  $226$ <br>22.6  $\cdot$  $23"$  $231 /$  $232 /$ 233 234 235  $\frac{236}{24}$  "  $24"$  $24.1$ 24.2 243 24.4 245 2463D

<<园林设计师书系>>

1 SketchUp

## $,$  tushu007.com

 $<<$ 

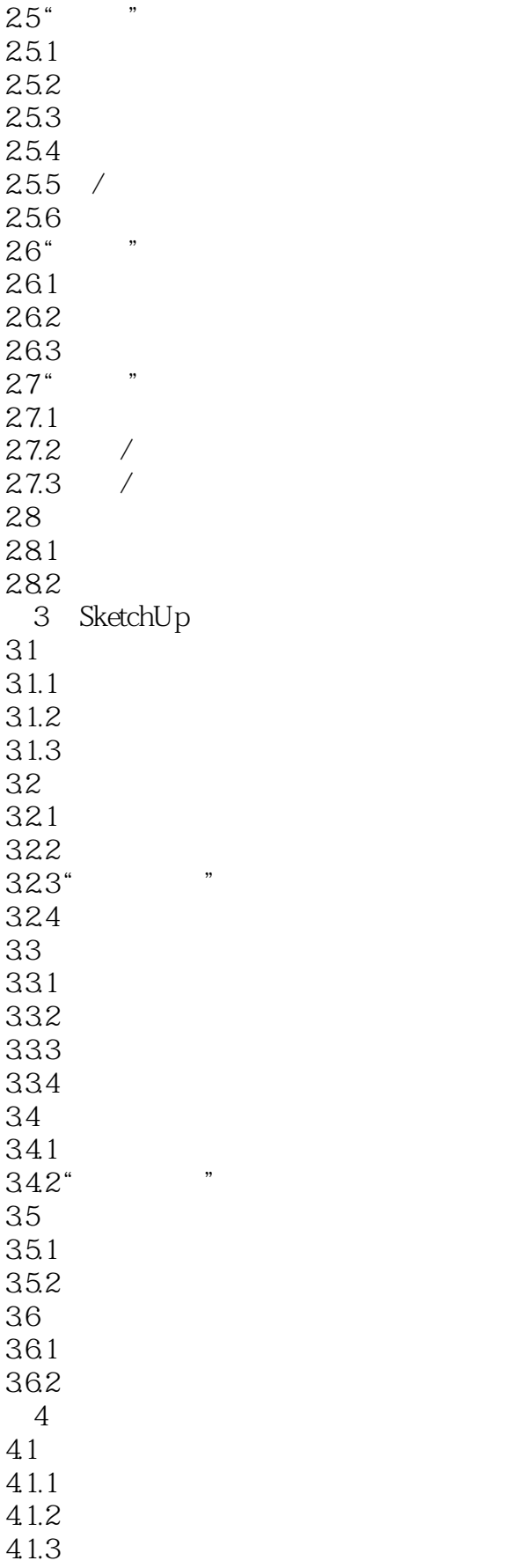

## $,$  tushu007.com

 $<<$ 

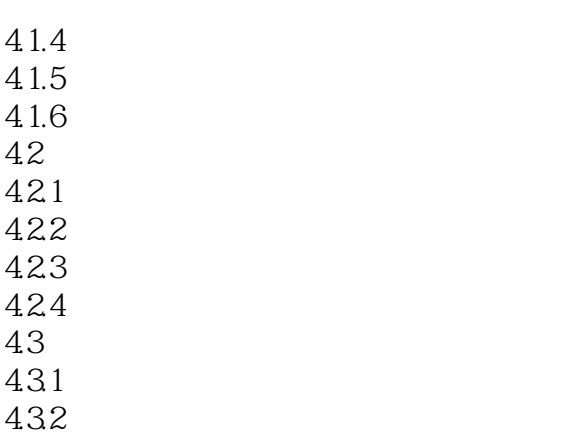

433

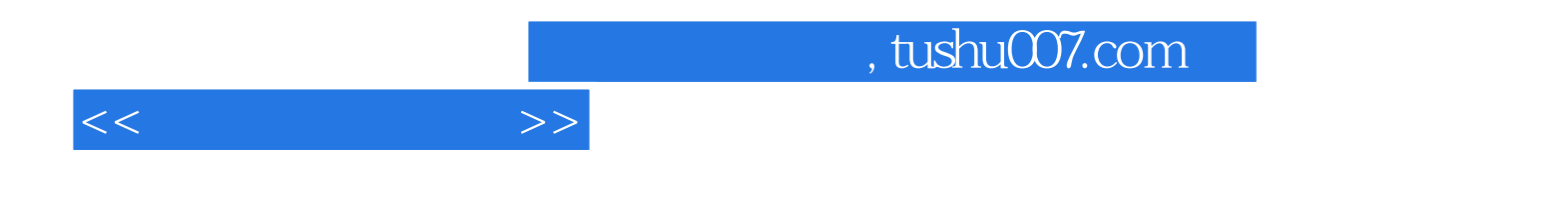

本站所提供下载的PDF图书仅提供预览和简介,请支持正版图书。

更多资源请访问:http://www.tushu007.com